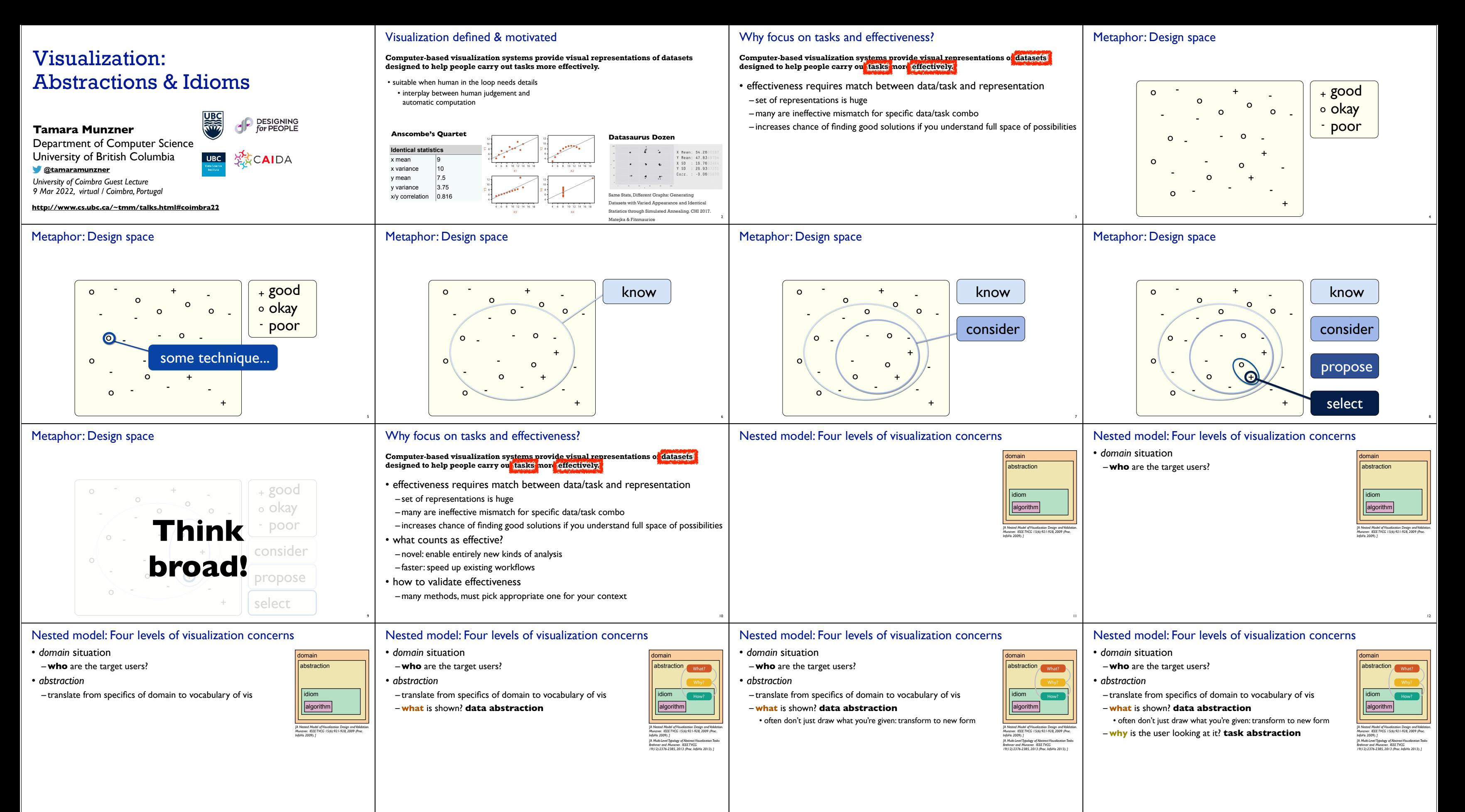

13

14

15

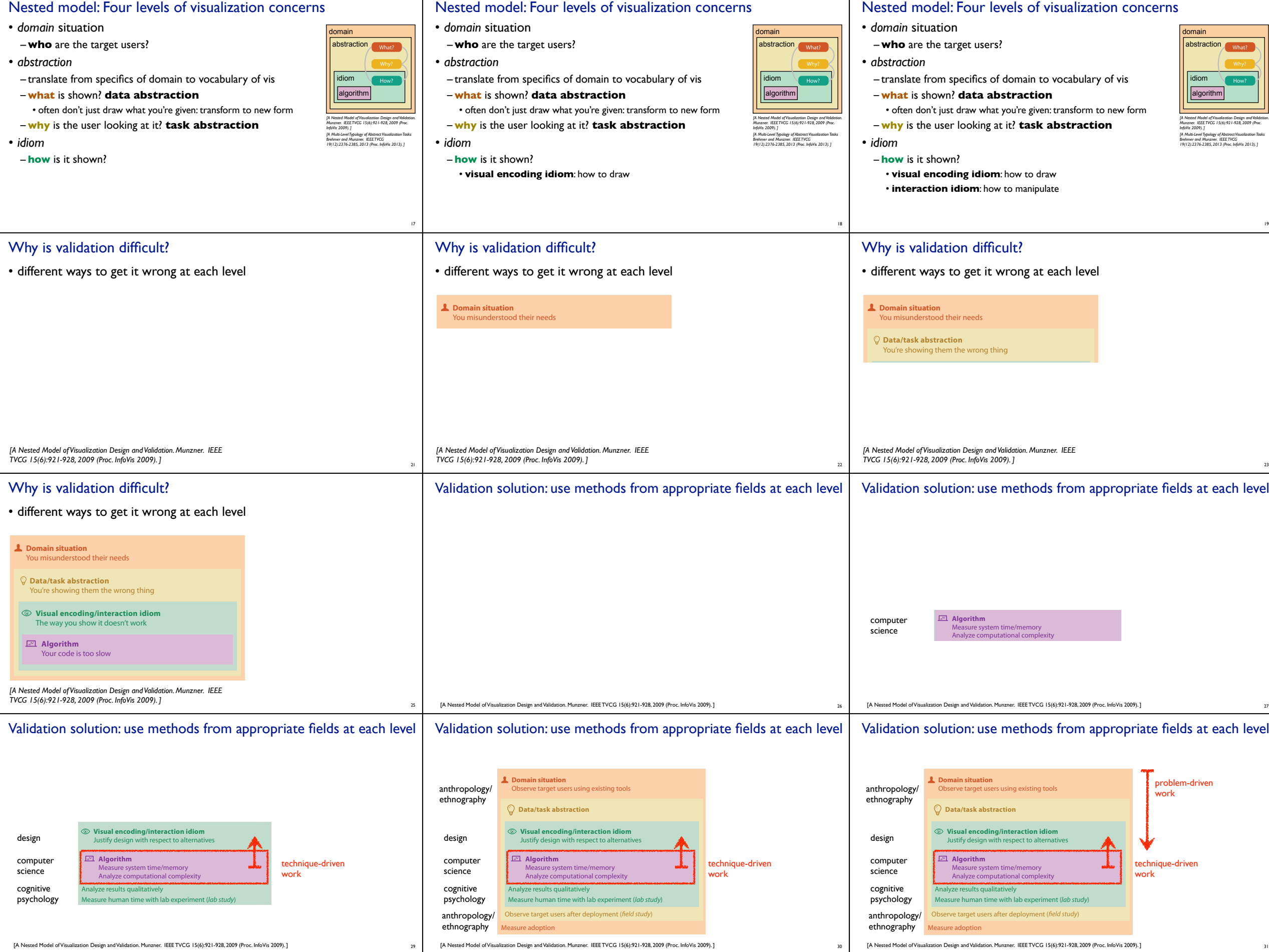

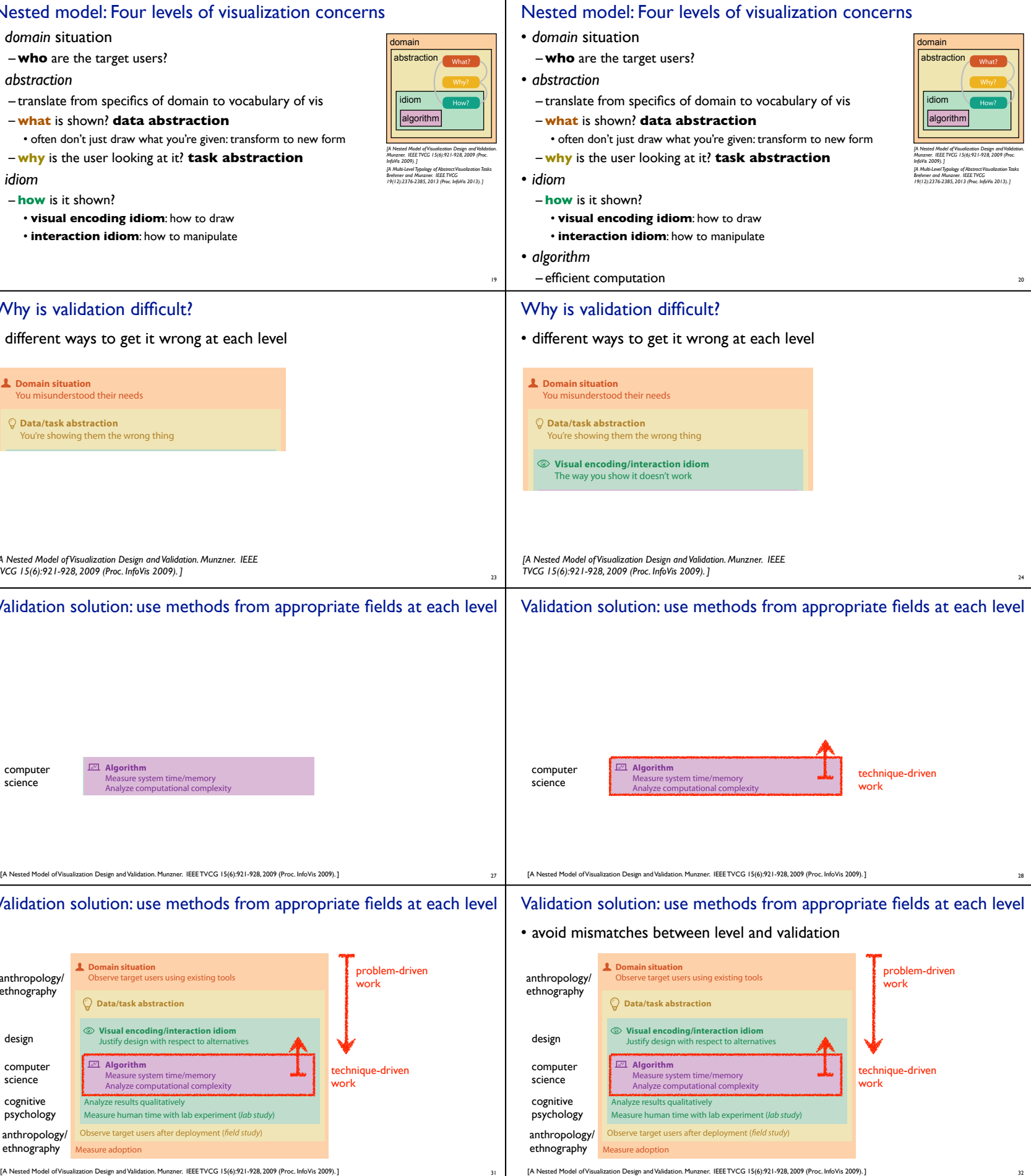

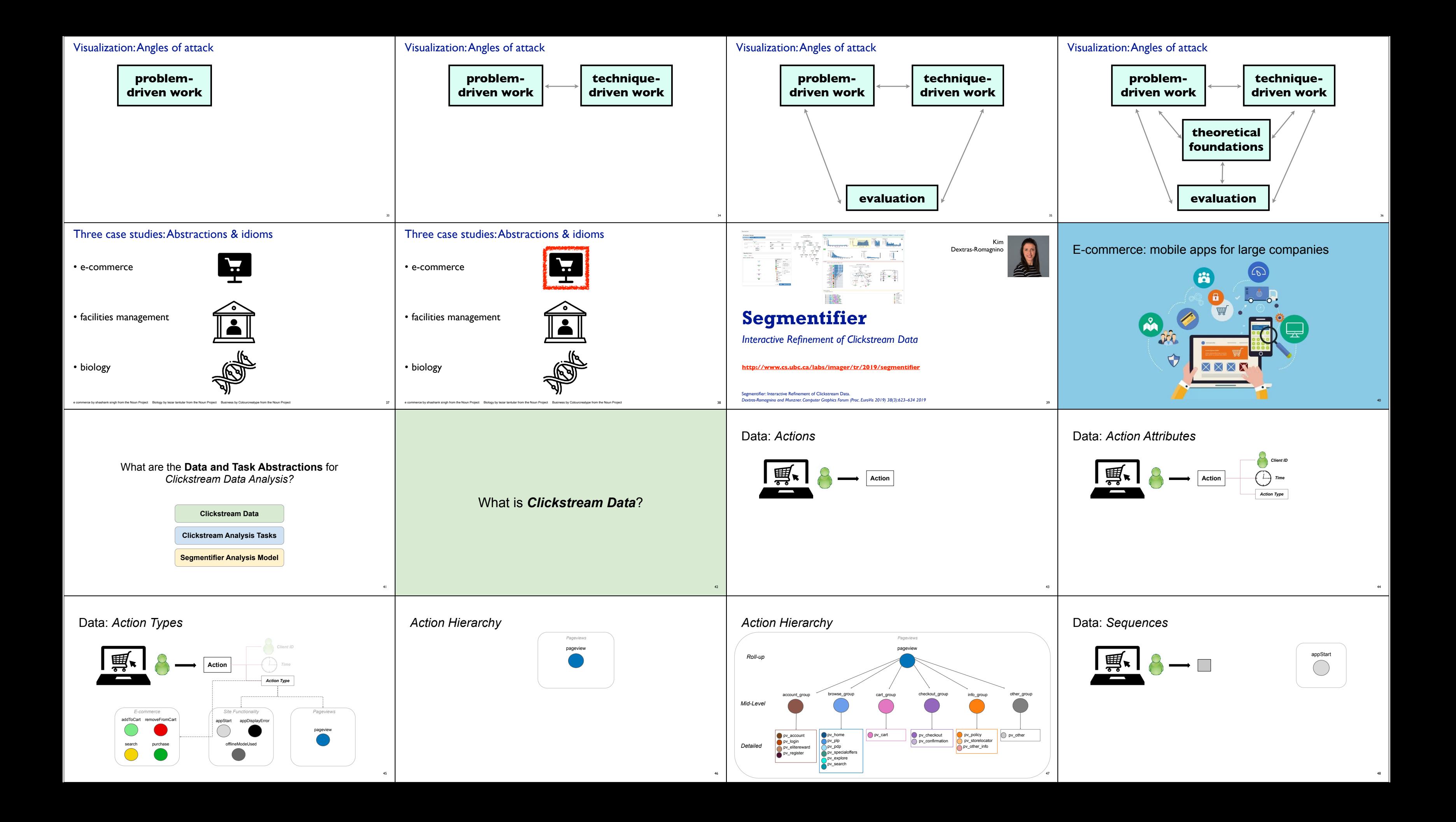

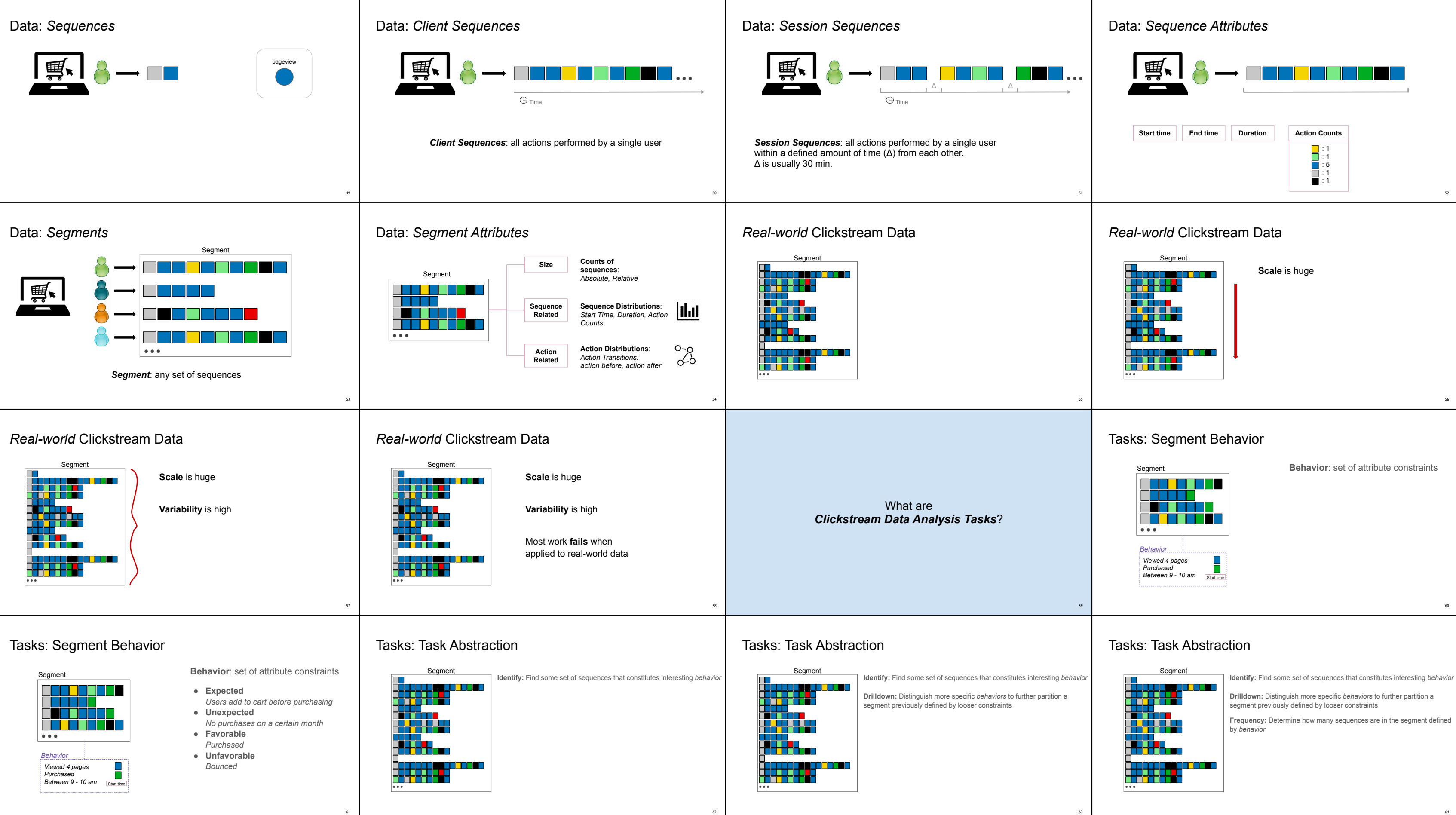

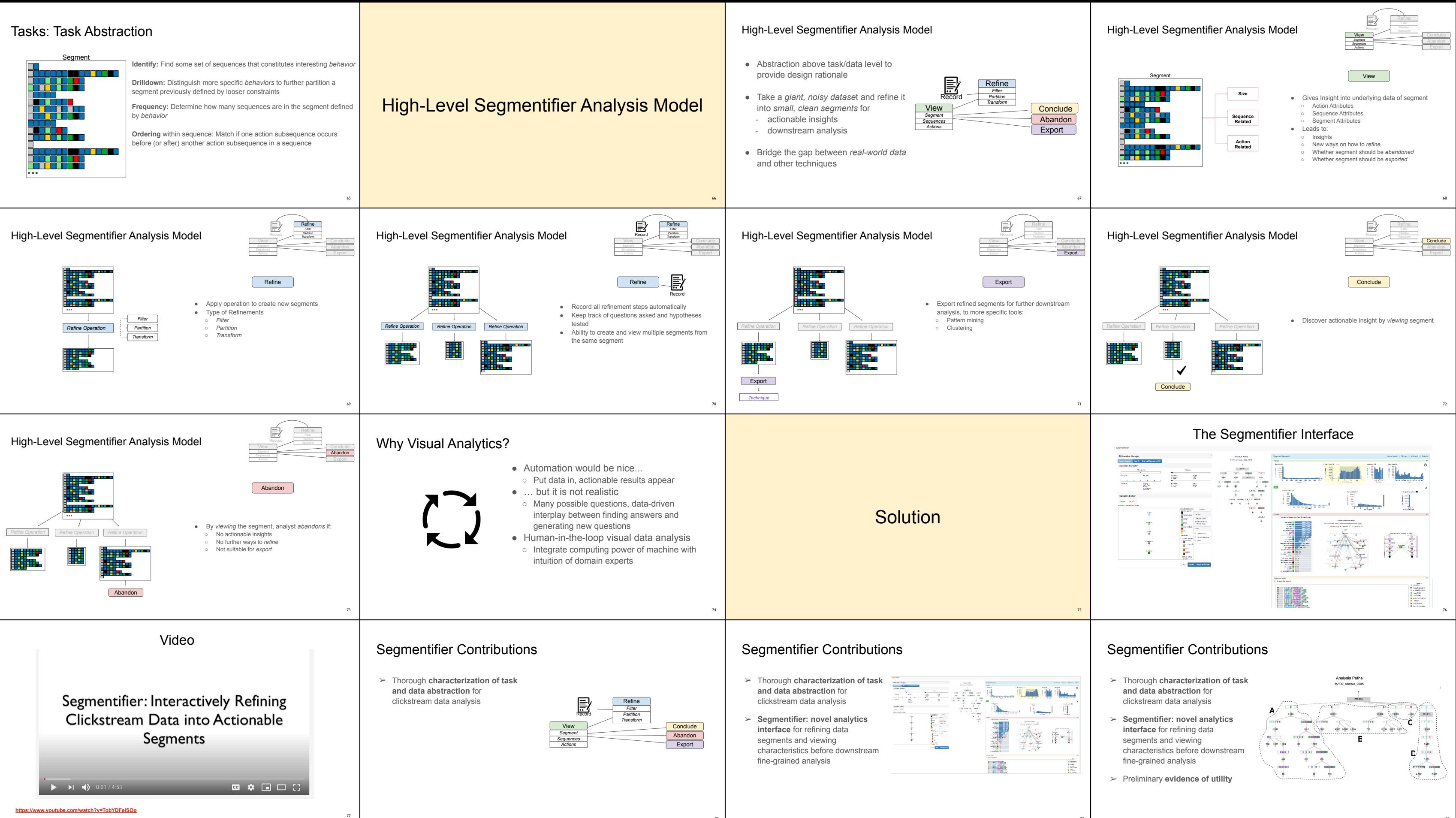

78

79

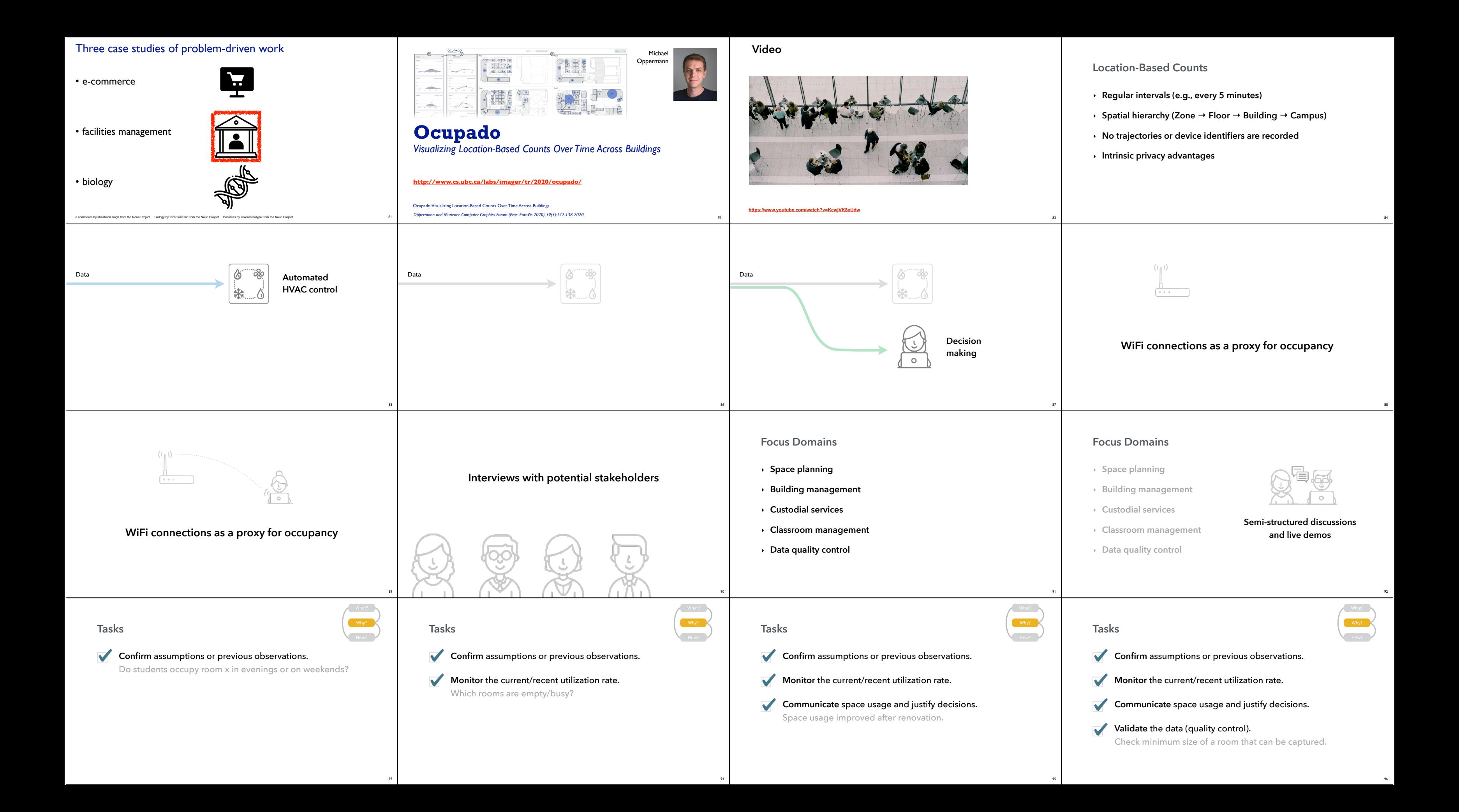

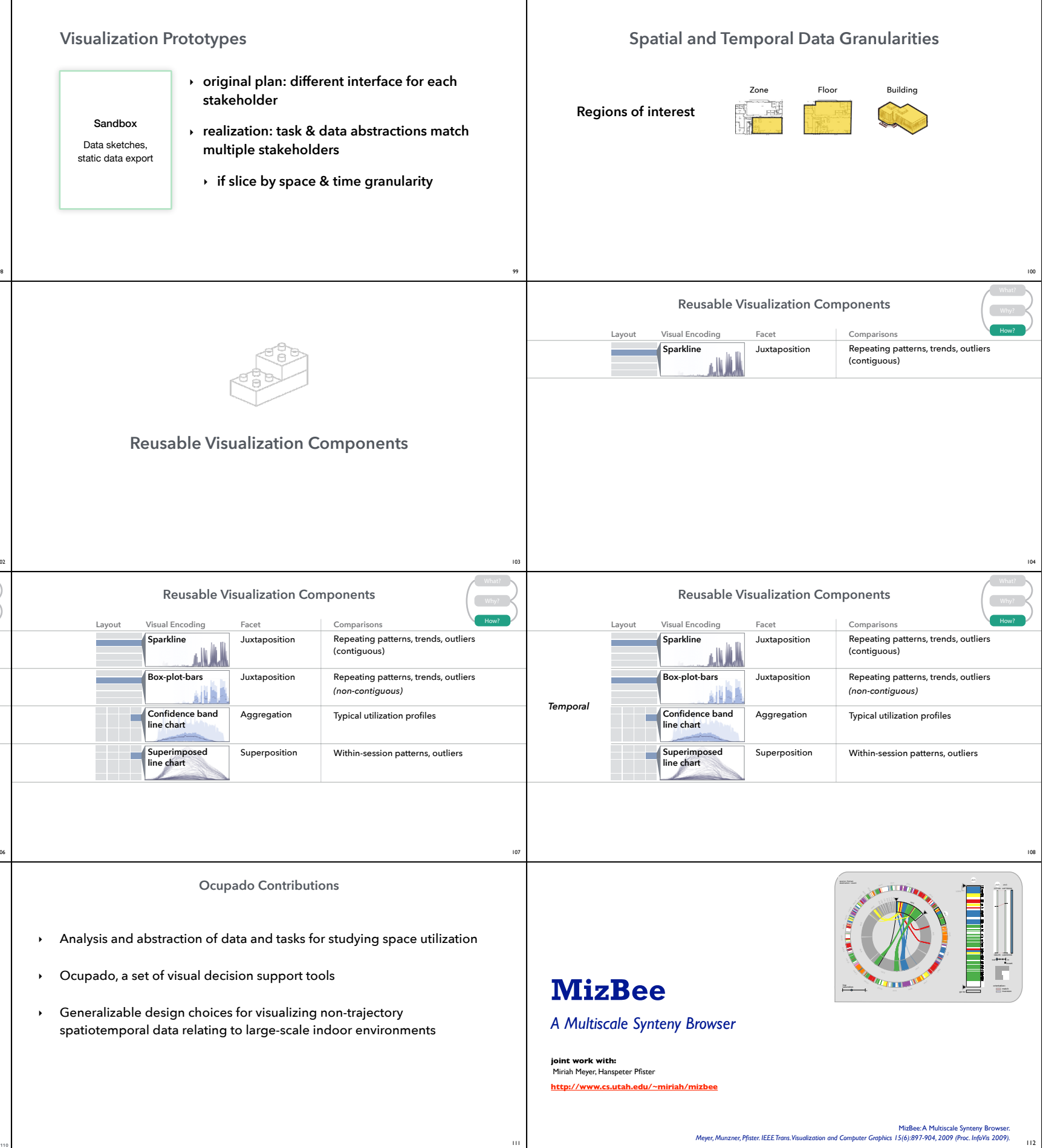

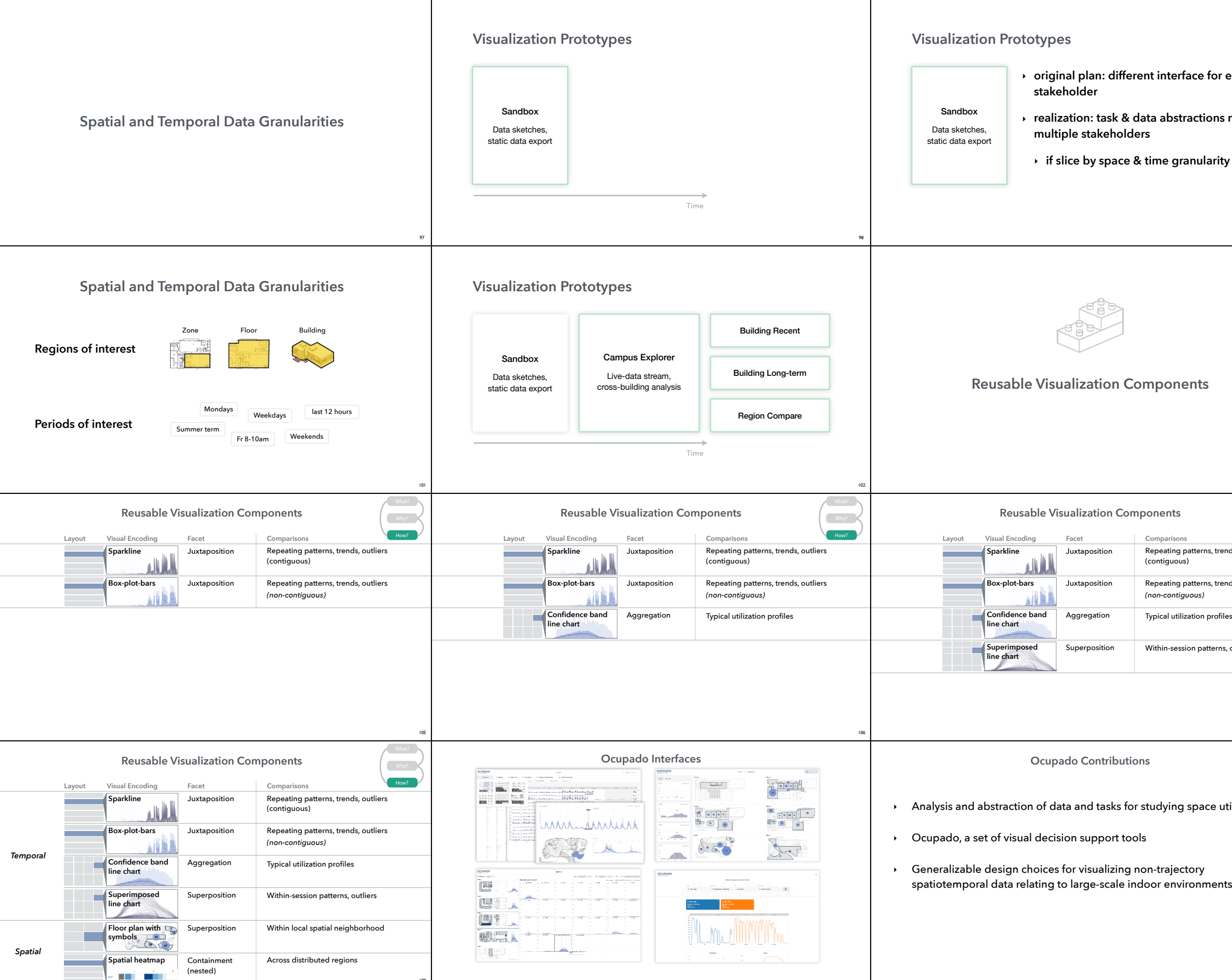

109

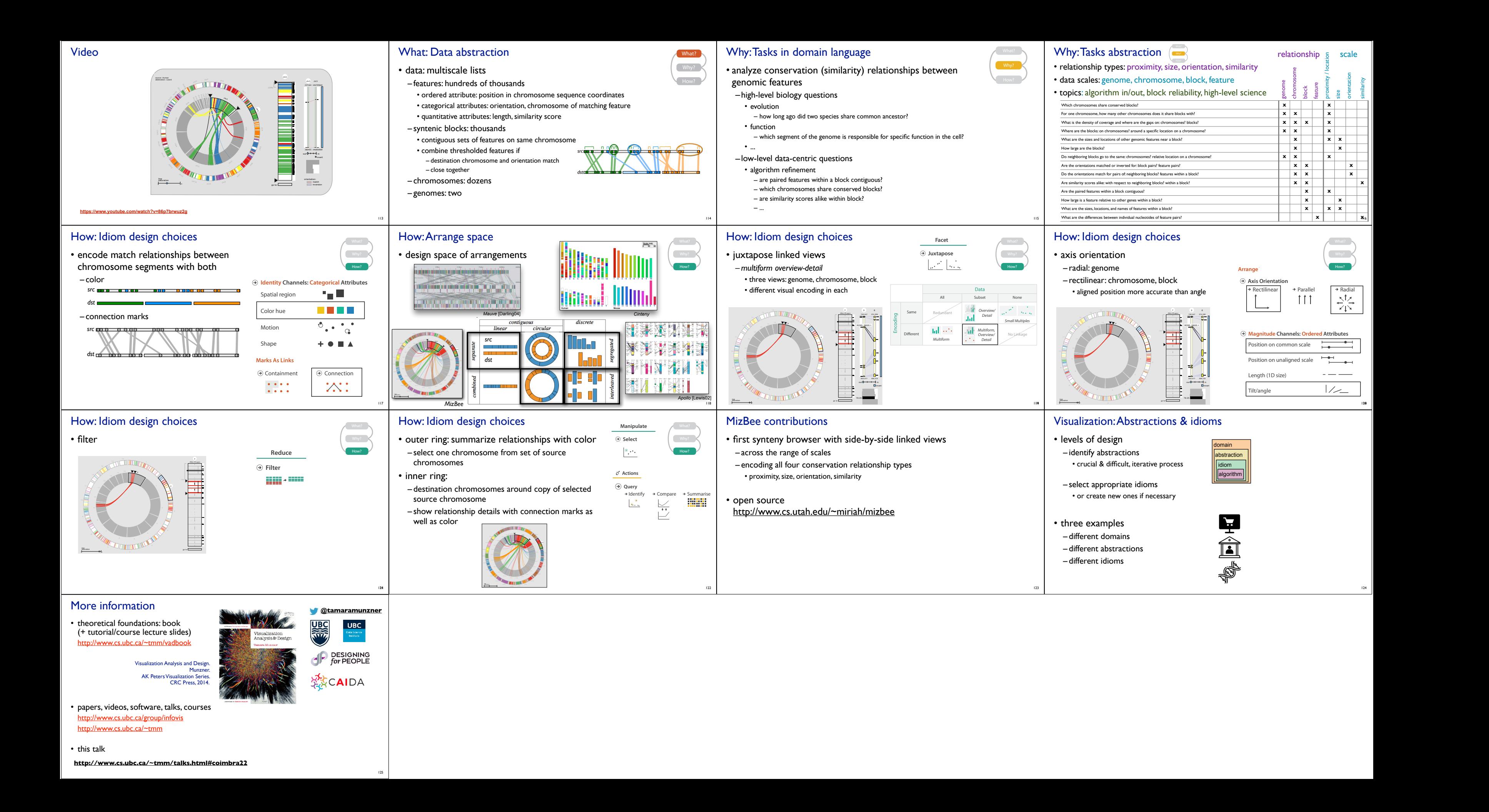